## **Curricunet Course Outline of Record Style and Formatting Guide**

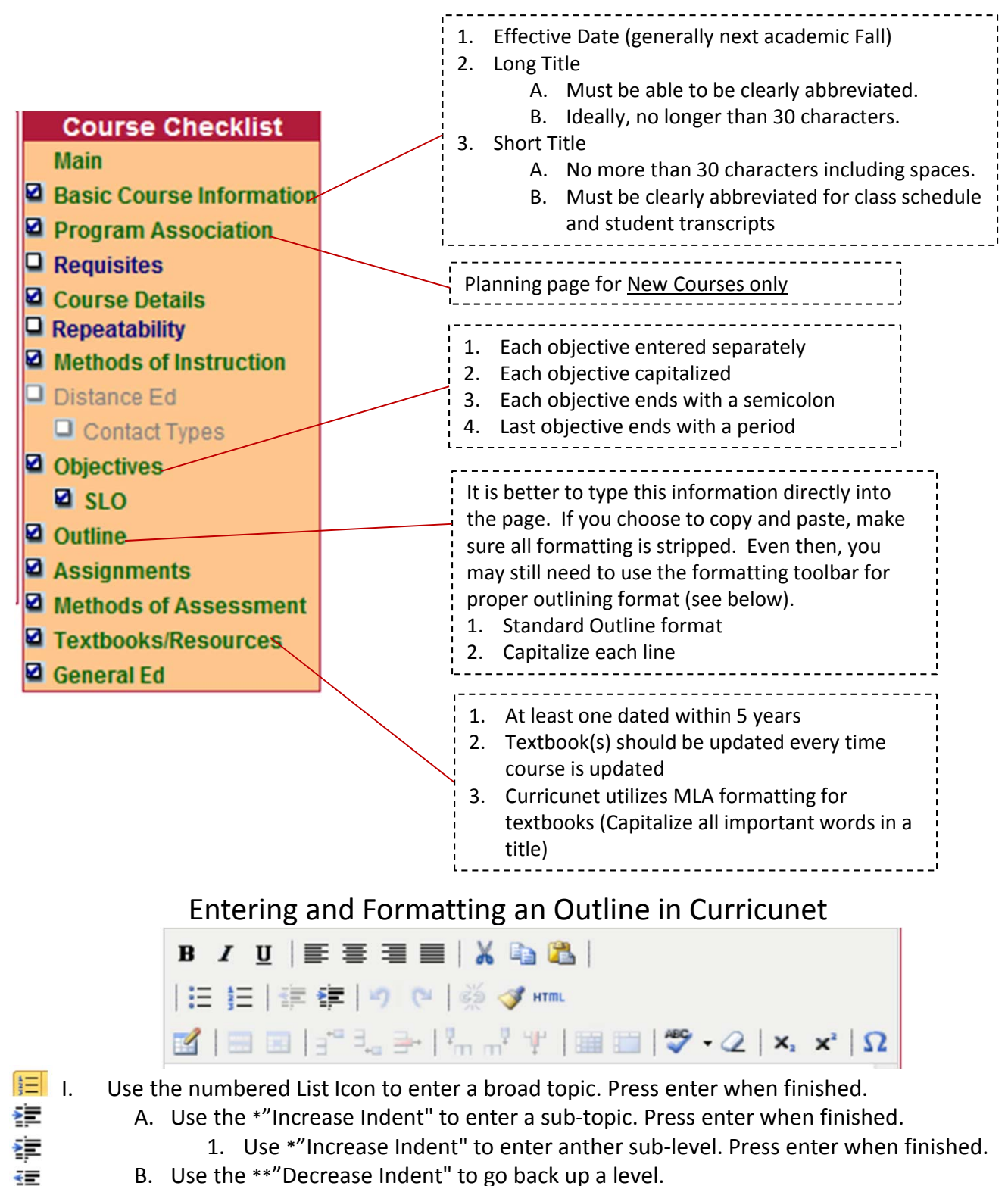

II. To go back to a major category, use the \*\*"Decrease Indent" again. €≣

\*The "Increase Indent" icon has an arrow which points to the right. \*\* The "Decrease Indent" icon has an arrow which points to the left.